# Snakes on a Car

#### Or, Overengineering a Toy

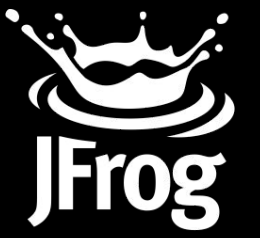

Copyright © 2019 JFrog. All Rights Reserved @jfrog

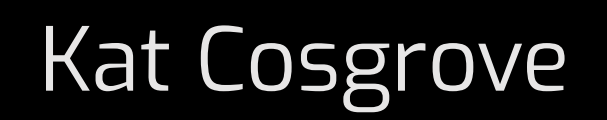

Developer Advocate IoT Engineer Twitter: @Dixie3Flatline Email: KatC@jfrog.com bit.ly/SDPythonJFrog

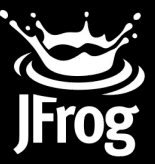

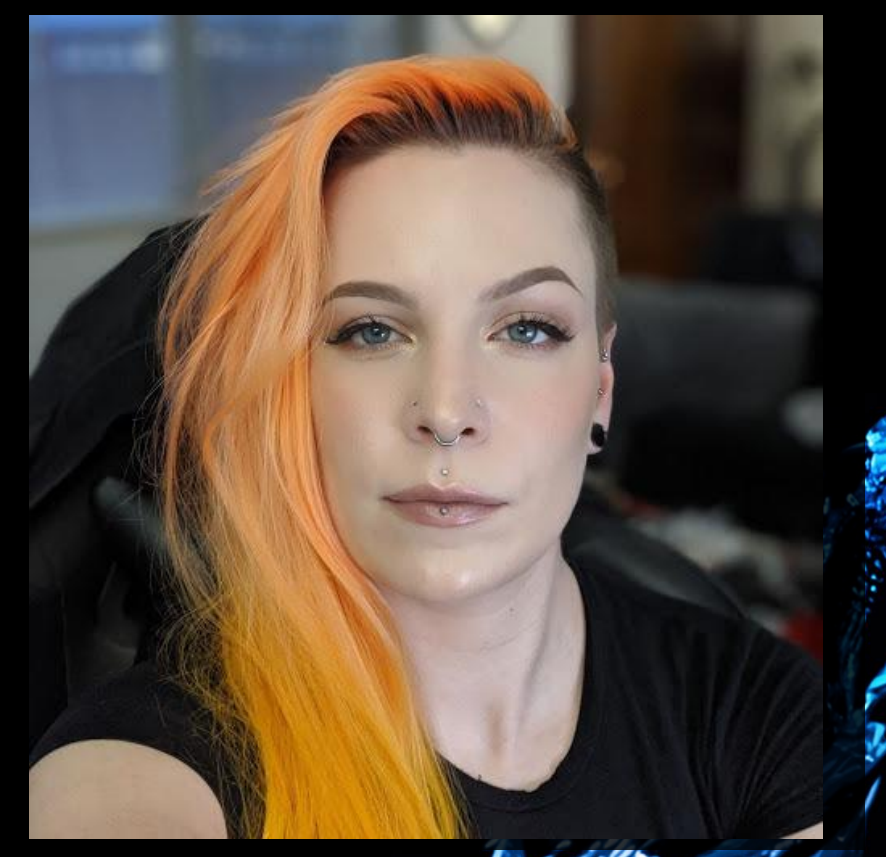

#### So, what's this demo?

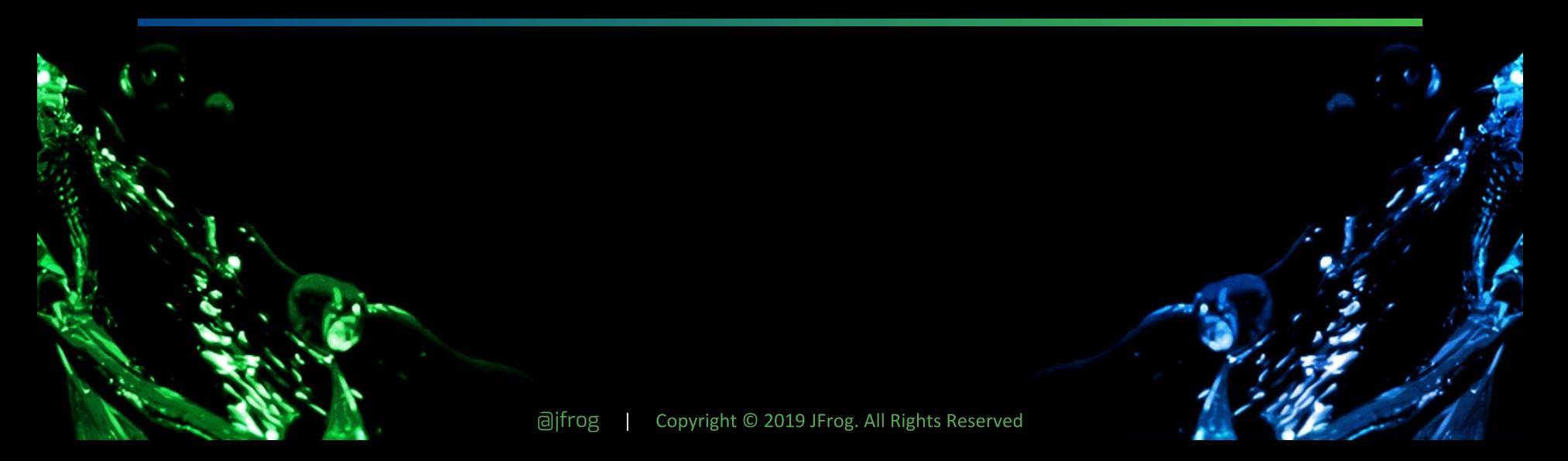

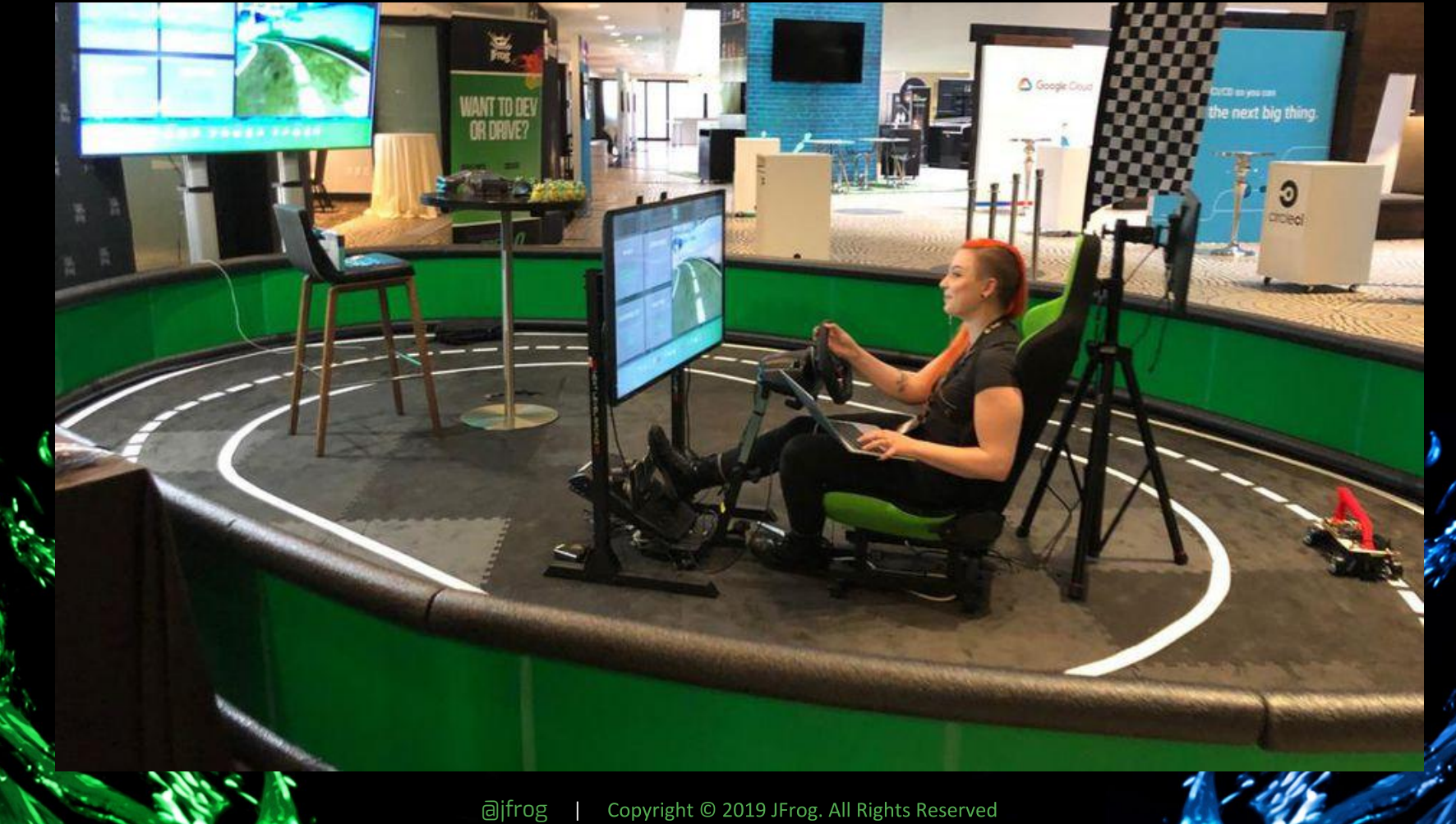

Ÿ.

### A basic, self-driving miniature car

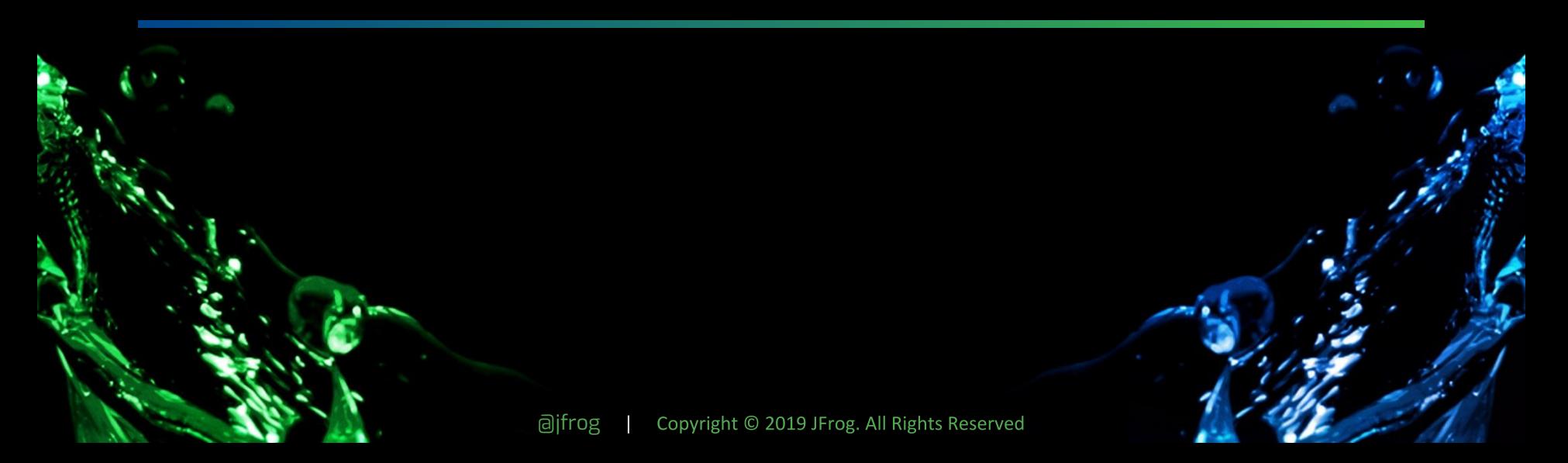

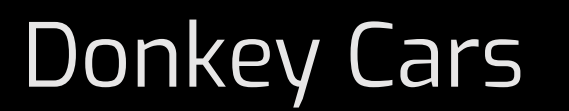

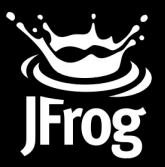

- About **\$250**
- R/C Car
- Raspberry Pi 3B
- Pi Camera
- Race them!

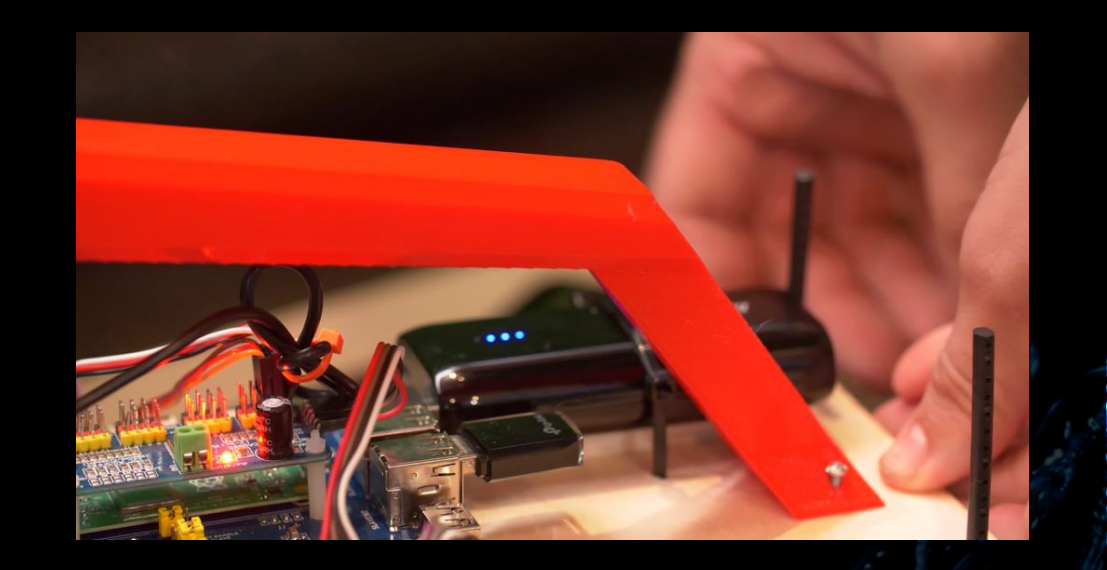

## Now make it cooler

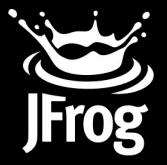

- Control it with a USB race wheel + pedals instead
- Automate training new models
- Move camera feed to Driver's screen
- Add a green screen for some flair

# Swapping the Controls

```
class [where](object):
    def init (self, cfg):
        self. state = {'angle': 0.0,'throttle': 0.0,
            'throttle offset': 0.0,
            'mode': 'user',
            'recording': False,
        resolution = cfg.CAMERA_RESOLUTION
```

```
self. resolution = (resolution[1], resolution[0])
```

```
context = zmq.Context()
```

```
self.subscript = context.socket(zmq.SUB)self. publisher = context.socket(zmg.PUB)
self.publisher.set hwm(10)
```

```
self.subscriber.connect(cfg.ZMQ PROXY SUB)
self.publisher.connect(cfg.ZMQ PROXY_PUB)
```

```
\text{topicfilter} = b'donkeycar.racewheel'
self.subscriber.setsockopt(zmq.SUBSCRIBE, topicfilter)
self. Lastimg = b^{++}
```
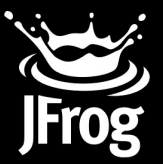

# Magic

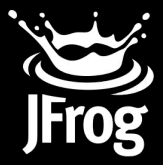

```
def steering_magid(self, value):
    full scale = 8.0 * self.steering scalereturn self.clip(
        self.center(value, 2 \ast \ast 16) \ast full_scale + self.steering_veer,
        -self.steering_range, self.steering_range,
```

```
def throttle magic(self, value):
    real = float((2 ** 8) - value) / 2 ** 8
```

```
# Apply a negative expo scale function
base = 0.03scale = self.throttle\_scalereal = ((1.0 - base * real) * (1.0 / (1.0 - base)) * scaletop\_speed = (self.top\_speed/80.0)return self.clip(real, 0.0, top_speed)
```
## The Driver's Seat

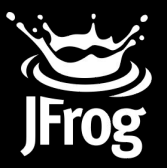

- Managed by Intel NUC
- Sanic Webserver
- VueJS front-end
- ZMQ proxy
	- CI/CD
	- Image feed
	- Racewheel data

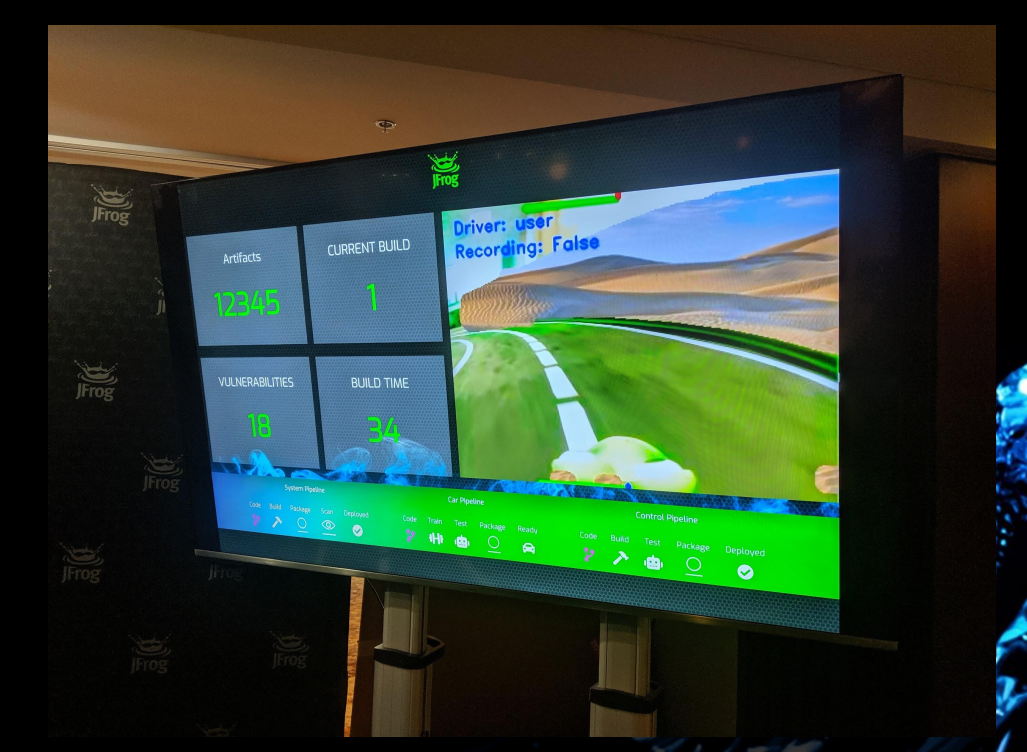

# Writing a Green Screen

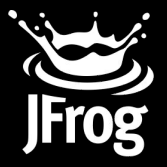

- Read frame with OpenCV
- Convert to HSV
- Set HSV range
- Create mask from range - Crop background
- Merge them

```
hsv = cv2. cvtColor(imq, cv2.COLOR BGR2HSV)mask = cv2.inRange(hsv, config["lower_green"], config["upper_green"])
mask = cv2.erode(mask, kernel, iterations=2)
mask = cv2.dilate(mask, kernel, iterations=2)
blur = cv2.GaussianBlur(maxk, (11, 11), 0)smooth = cv2 addWeighted(blur, 2.0, mask, -.5, 0)
img[smooth := 0] = [0, 0, 0]crop background = np.copy(config["background"][
        config[''y''] : config[''y''] + config[''height''],
        config["x"] : config["x"] + config["width"],
crop_background[smooth == \theta] = [\theta, \theta, \theta]
```

```
final frame = \text{crop background} + \text{cv2.cvtColor(img, cv2.COLOR BGR2RGB)}final_frame = imgfilter(final_frame)
```

```
success, img = cv2. imencode('.jpg', final_frame)
return img.tostring()
```
## Green Screen, but better

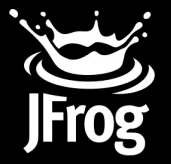

- Actually really disorienting with a static background
- Angle of steering used to calculate how far to move crop position vs previous frame
- Scale variable to change perceived speed of panning

```
if (config['x"] + (data['user"]['angle"] * config['scale"])) < 2:
    config["x"] = int(config["background"].shape[1] / 2)
elif |{\text{config}}["x"] + |{\text{data}}["user"]["angle"] * config['scale"]]) > = (int|config['background"]) \cdot shape[1] - config['width"]).print(data["user"]["angle"] * config["scale"])
    config["x"] = int(config["background"].shape[1] / 2)
else:
    config["x"] = int(config["x"] + (data["user"]["angle"] * config["scale"]))
```
# Automating the Training

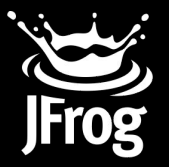

- ZMQ proxy already has images + steering data
- TubWriter utility on NUC processes the data into usable format
- Data passed up to TensorFlow on GCP for training
- Around 10 minutes to train new model and make it available for the driver
- Still slow, but faster and way easier than manual

# And that's it!

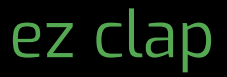

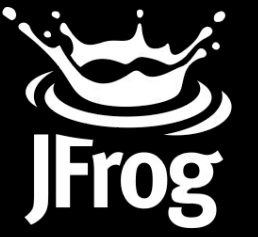

Copyright © 2019 JFrog. All Rights Reserved **ajfrog** 

### **JFROG IS A PROUD 2020 SD PYTHON SPONSOR**

#### We are raffling off 2 Circuit Playground Expresses and 2 **JFrog T-Shirts**

#### **SCAN**

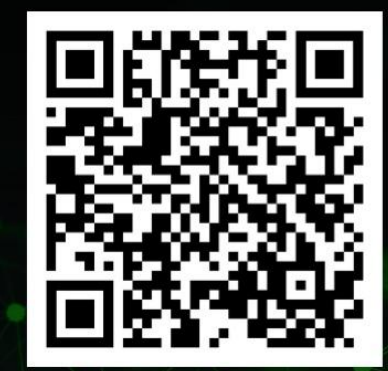

https://bit.ly/SDPYTHON

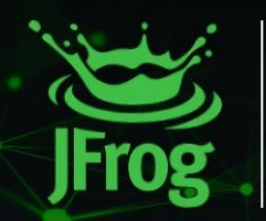

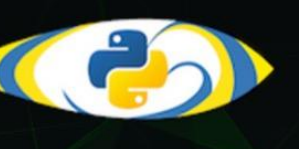